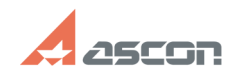

система Windows

04/28/2024 15:27:25

## Какие изменения можно[..]

## **FAO Article Print** -<br>База знаний (FAQ)::Программное<br>обеспечение::КОМПАС-3D::КОМПАС-3D Home Last update: 09/13/2021 18:57:28 Category: State: public (all) **Keywords** КОМПАС-3D Home жесткий диск изменения замена компьютера **Problem** (public) Какие изменения можно производить с компьютером без риска утратить лицензию<br>на использование KOMПAC-3D Home? **Solution (public)** Перечисленные действия никак не повлияют на работоспособность программного ключа зашиты: установка (удаление, если был ранее установлен) второго (и более) установка (удаление, если овыг ранее установлен) второго (и оолее)<br>физического жесткого диска переустановка той же версии Windows,<br>установка другой версии Windows (например, с Vista на Win7) без<br>форматирования раздела жес е второго (или иных) раздела жесткого диска, не трогая основного, где<br>установлена Windows повторная разметкого диска, не трогая основного, где<br>установлена Windows повторная разметка второго (или иных) разделов жесткого

В случае полной замены одного компьютера на другой для переноса платной в случае полной замены одного компьютера на другой для переноса платной и директи. Плиенные с тем постоятель плиенных стандарт в связи с заменой компьютера". В теле письмо с темой "Перенос лицензии в связи с заменой компь лицепью и соверующих действий по деактивации текущей лицензии и активации лицензии на<br>носледующих действий по деактивации текущей лицензии и активации лицензии на<br>новом компьютере на оставшийся период.

диска без внесения изменений в основной раздел, где установлена операционная

Внимание! Бесплатный перенос лицензии в случае замены компьютера возможен только ОДИН раз за время действия лицензии. В случае повторного переноса<br>лицензии Вам придется приобрести новую копию KOMПAC-3D Home.

Также возможен перенос лицензии на аппаратый ключ защиты, см. [2]FAO#7001304

[1] mailto:home@kompas.ru<br>[2] https://sd.ascon.ru/otrs/public.pl?Action=PublicFAQZoom;ItemID=1304